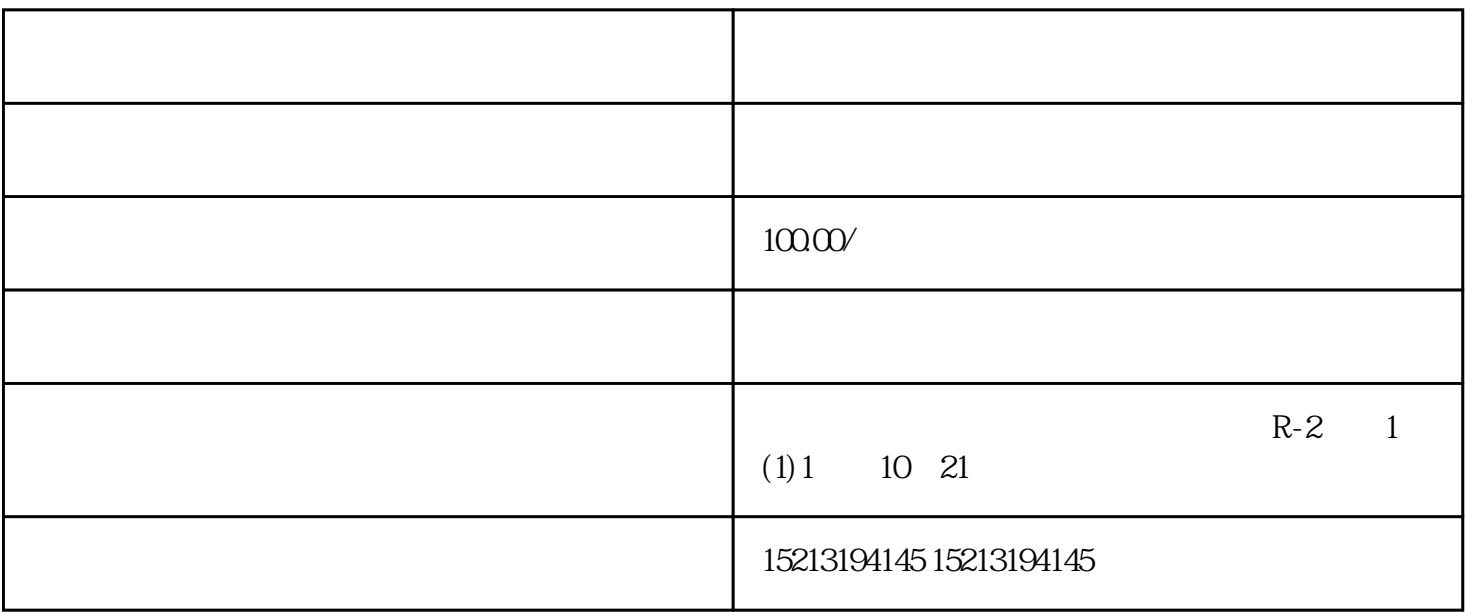

 $1.$  map  $\vert$ , which is the contract of  $\vert$ 

,  $\theta$ 

 $\mathcal{L}$ 

and and  $\alpha$ 

 $\frac{1}{2}$